## adooo adooooooo aa4 aaaa aaaaaaa aaa aaaa Registration Code X64 2022

Installing Adobe Photoshop is relatively easy and can be done in a few simple steps. First, go to Adobe's website and select the version of Photoshop that you want to install. Once you have the download, open the file and follow the on-screen instructions. Once the installation is complete, you need to crack Adobe Photoshop. To do this, you need to download a crack for the version of Photoshop you want to use. Once you have the crack, open the file and follow the instructions to apply the crack. After the crack is applied, you can start using Adobe Photoshop. Be sure to back up your files since cracking software can be risky. With these simple steps, you can install and crack Adobe Photoshop.

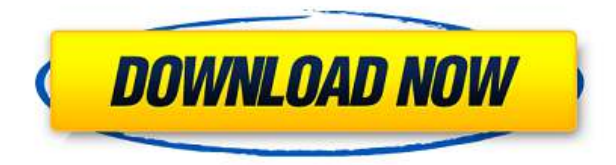

The entire collection of sharpening tools become much smarter. Lightroom's Sharpen tool, can now perform multiple sharpening operations on an image; it also has a new sharpening mode, Smart Sharpen. It sharpens in a much faster, more intuitive way with a lot more control than before. The adjustments made to the sharpening process are completely customizable along with the type of targets (or your whitepoint) you will use for your sharpening. We'll save the special effects and titillations for when we're in the mood – those are best seen real-time, in-camera, instead of in Photoshop. Some of the other elements can be seen in action above. Adobe is touting the "AI" feature more than ever – it's easy to see the effort put into trying to teach Photoshop what the face is, where the eye and mouth are, and even how to show a smile. There's another new trick in Adobe's current suite of features: a dedicated Exposure app on its own. You can say that the company's long-term vision is for a photo editing kit as a single solution, but Adobe still has a handful of apps like this, and you don't always need them all. You can opt your photos out of the Exposure feature entirely, of course, and after a while, it'll stop presenting you with that message. Don't worry – you still won't have to look for your photos in Adobe Lightroom any less than before. The new Catalog app's full-featured editing tool means that Adobe has managed to keep its multitouch-based tools in the same place, and make them all work better together. It grants you unprecedented levels of control over the look of your photos, while still allowing you to keep significant parts of your workflow simple -- like a rotoscope, for instance -- and unchanging. For instance, choose a clip frame for your final output, or create frame grabs of a video. You can preview them, select frames, and keep scrolling through the clip without having to save any changes; then, when you're ready, we'll be able to export all the frames to your movie, or operate on them one by one during export. In pretty much any other app, you'd have to delete the frame captures and redo your export operation...but not in the new optical-flow-based production suite. Which is great news for people like me who are not exactly speedy.

## **Adobe Photoshop CS4 Download With License Code For Mac and Windows [32|64bit] {{ Hot! }} 2022**

Adobe Photoshop is a powerful graphics editor tool that has been used for a long time now. There are several different platforms a photographer can use to develop their images. The most popular is Photoshop, an online editor that you can use to develop and modify your images in the background. If you already have Photoshop, here's a list of the different platforms you can use from the Adobe website: Photoshop Lightroom Mobile Photoshop Mobile What it Does: Adobe Photoshop is a powerful graphics editor tool that has been used for a long time now. There are several different platforms a photographer can use to develop their images. The most popular is Photoshop, an online editor that you can use to develop and modify your images in the background. If you already have Photoshop, here's a list of the different platforms you can use from the Adobe website: Photoshop Lightroom Mobile Photoshop Mobile All you need to do is select any image in the camera roll and choose any of the layers present. Then, tap the second option on the toolbar that says **Clear All**. We'll explain it all in the tutorial. In Photoshop's Panorama Editor, you can use a sophisticated tool that lets you quickly create panoramas from a selection of image frames. The resulting panoramas can be saved or published to the Web. The Adobe Bridge module gives you a centralized interface for browsing and organizing your images. When browsing through your images, you can mark and organize them based on the criteria you prefer. Files can be sorted and edited. 933d7f57e6

## **Adobe Photoshop CS4 Keygen Full Version WIN & MAC {{ New! }} 2023**

Adobe Photoshop is a tool that can be used by anyone. It's not the expensive price tag. The only thing you need to make a good output is a steady hand because there is no way out once you start to work on the images. Thus, you will need to know the software in and out and will be required to learn how to use the software effectively. With Adobe Photoshop CS4 and later, if you find an object that you want to remove from the image, then you can use object selection to select the object. The selection will be highlighted and you can easily cut it from the photo. You can choose the edges of the selection by using the Pen Tool, and then you can cut the object. With the changes to the UI, we're excited about the future of Photoshop as well as the new features, and tools coming in the year ahead. Enabling you to gain more creativity while working in your projects, Photoshop will be able to handle the new challenges. Read more here:

https://www.adobe.com/uk/products/photoshop/announcements-2020/ It is a wrong assumption that the ability to edit photographs can only be learned after mastering all the tools that are available in Photoshop. To be a pro, you need not know all of Photoshop's tools. Just the basic required knowledge about the tools and their use will help you understand Photoshop and master your fundamentals. There are some tools that are often used in Photoshop and in editing photographs, such as using the Content-Aware tools, removing unwanted elements, or creating depth and effects. The list of top ten tools and features is proved as the best of Photoshop. If you're a professional designer, you may be familiar with these ten tools, but for the beginner, you may not know how to use them. Nevertheless, knowing the features and their usages will help in understanding the basics of Photoshop and the editing techniques for your work.

download photoshop cc 2014 with crack adobe photoshop cc 2014 32 bit free download photoshop free download 2014 download adobe photoshop cc 2014 amtlib.dll crack file camera raw photoshop cc 2014 download adobe photoshop cc 2014 free download softonic download adobe photoshop 2014 full version photoshop cc 2014 crack version download download photoshop cc 2014 crackeado portugues oil paint photoshop cc 2014 download

Adobe Illustrator is a vector graphics software which is the best choice for designers who want to create intricate details in images. It is used for creating logos, animations, and icons. Adobe Photoshop products allow users to combine elements of their design such as fonts and graphics together. Corel Painter 2018 is an all-in-one professional painting software for Microsoft Windows. It is a very powerful painting and drawing tool which lets users work on both vector and raster files. The pack comes in two editions, a standard and a pro, with a large part of the features of the pro. Practical photography classes led by professional photography teachers. Customize a range of topics such as camera settings, lighting, composition and technique. Start on any device and get immediate access to content. Engage your photography and design skills with comprehensive learning materials and interactive labs. Photoshop is a digital photo editor that is used to edit and modify photos to create more appealing images. When you find a photo that you like, you can turn it into a masterpiece. It has various tools that are used to change the brightness, contrast, color, or tones of the image. You can save it to a new file or use Photoshop to improve the quality of the image. Learn more about Photoshop here ! While we're on the topic of the future of hardware, it's worth noting that it was Apple that pushed the tech industry to redesign its GPUs to take advantage of parallel

processing with MVC performance. It wasn't until Apple introduced the latest PowerVR Series 6 GPU that game developers (and Photoshop) could take advantage of CUDA and OpenCL in what Adobe sees as the future.

It is a comprehensive and versatile tool within the field of graphic editing. Adobe Photoshop is a multipurpose desktop imaging software developed by Adobe, offering its users to paint, touch up, crop and retouch images, create print or camera negatives, or create and design logos and icons. Adobe's Photoshop is widely used to edit and manipulate photographs visually. Nowadays, Photoshop could be used to edit any kind of picture. It is the most powerful image editing software. Photoshop it is used by many people to edit their original photos. The software makes it easy to retouch, improve, and enhance any digital photos and slides, as well as to create new ones. Acclaimed as the new Photoshop to market, Photoshop CC is the Photoshop and Creative Cloud brand of all Photoshop software and content. It allows users to join an ever-growing community of creative professionals at all levels of an organization. The tool is one of the best image editors in the world that can be used by its user to enhance the images. Photoshop converts the pictures into the digital format which actually helps in changing the look of the image. It has a great editing tool for making major changes in the colors and the images that are created using this tool. If you are looking for editing and conversion tool then you must get this tool and start using it immediately. The tool is better in converting and editing the images to make something completely different. This tool is the best tool for editing that helps in removing the unwanted objects and enhancing the quality of the image. The tool is not only limited to use the above tasks but it can also be used for editing the images with its designing qualities.

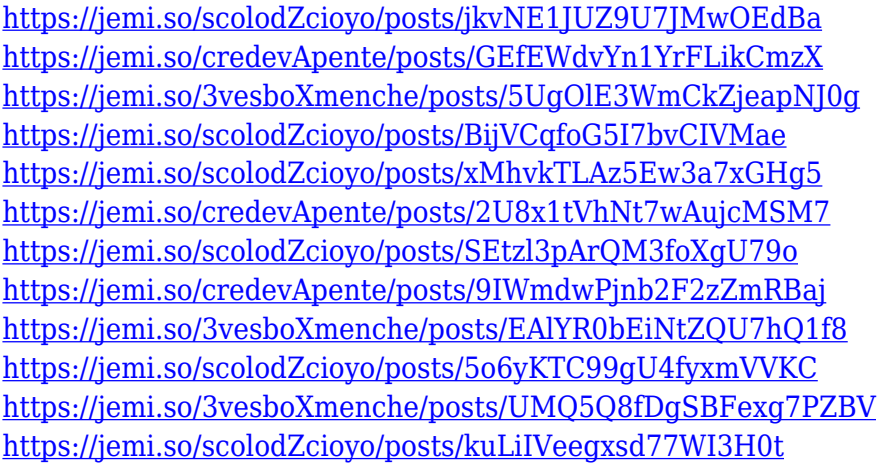

Photoshop has a one-click Delete and Fill tool that was used to remove and replace objects in an image with a single action. It doesn't require any interaction and is as easy as one-click. A number of required improvements have been made in this regard. This tool not only significantly reduced the time and effort that an individual has to spend in removing unwanted objects or in replacing them, but in most instances a number of objects or faces may similarly be removed. This feature is a gamechanger for photo editing. Now, removing an unwanted person from an image is as easy as removing a wall. With new digital devices, such as tablets and smart phones, the need to composite images onto them to utilize any apps that are developed becomes imperative. As a creation tool that can be transferred to these devices and then utilized, Photoshop Elements 9 now provides seamless support to assist users with quick layout and adding effects that will be indispensable on these devices. Adobe Photoshop is a revolutionary photo editing app that has enabled us to unleash our creativity.

It will take us over each and every hurdle and answer the question why should we get into using Adobe Photoshop when we have the perfect cut and paste tool? If you are looking for a new photo editor, consider upgrading because once you play with Adobe Photoshop, you will not want to share it with anyone. Don't believe us? There are so many astounding photo editing features to check out in Photoshop. Let us help you get there quickly and easily.

With Adobe's innovative Sensei in use, users can be more productive with artificial intelligencebased features across a variety of industries. The new versions of Photoshop desktop apply the latest AI advancements together with a roster of breakthrough features including intelligent selection enhancements, intelligent art board detection, smarter workspace content recommendations, and more. The use of artificial intelligence allows the software to help users find the best tools and apply those tools to images. Learning software allows users to train the software to recognize what they create during normal use. Further, users can apply the training to an image that they ere not working on or design work that they have not done before. This type of work can be challenging for the human eye, so software breaks down the large photo into smaller views and gives users the ability to preview what the overall image will look like. The tool can also be used to pick and choose where the software will focus the user's attention. When working on multiple images at once, it can be hard to keep a timeline of edits and implement them to the other images. This new addition to Photoshop will let users tag images in groups making the timeline easier to review and apply to the images. This is very similar to copy and paste, but it can be more tailored to what users are trying to accomplish when editing different images. It can make large batches of editing much too easy.